## **Huskeseddel**

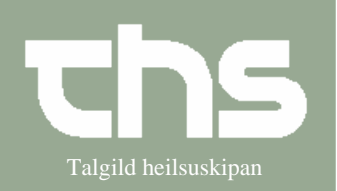

## Telefonordination and Talgild heilsuskipan

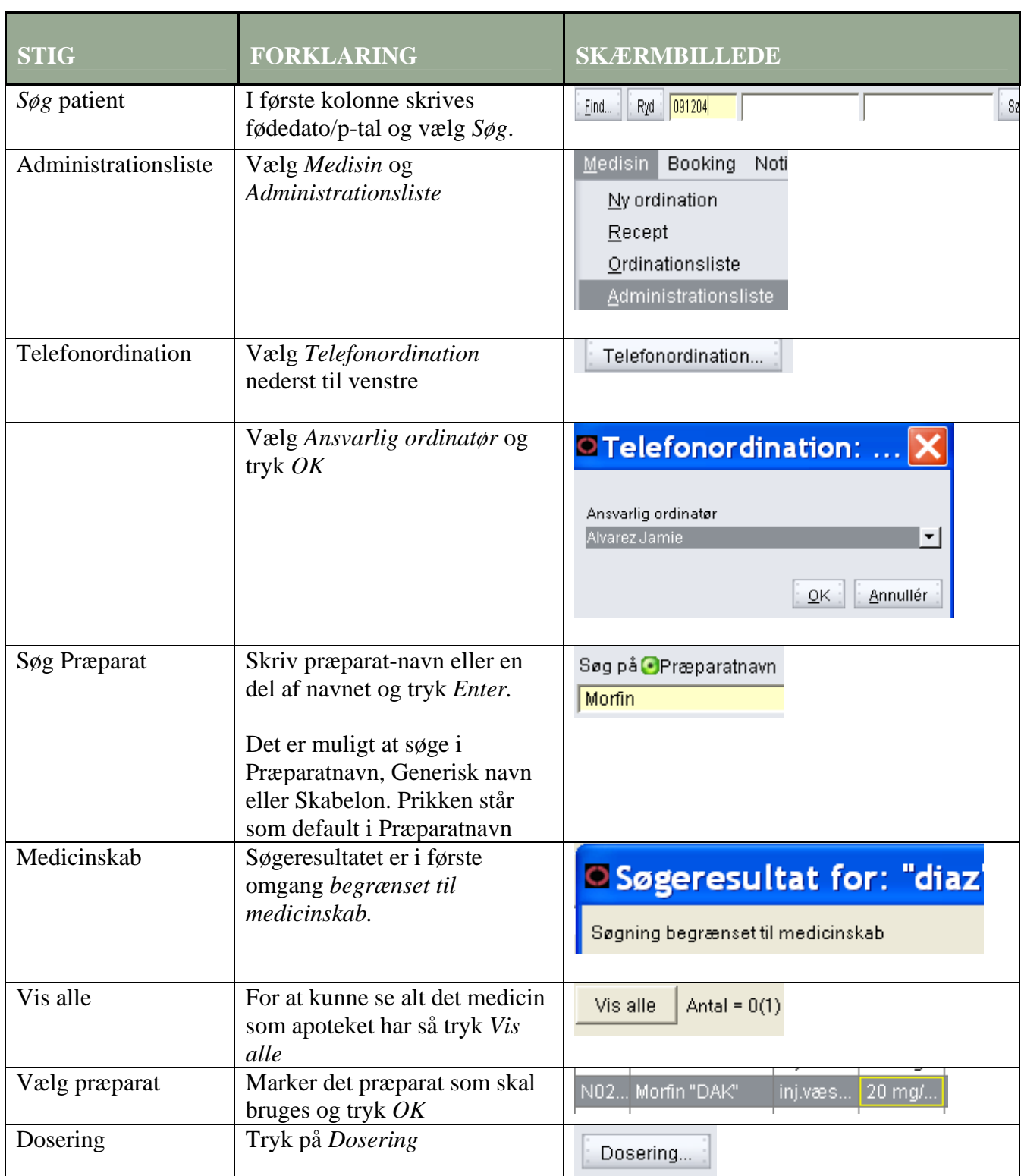

## **Huskeseddel**

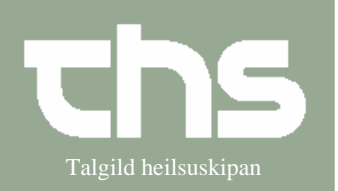

## **Telefonordination** Telefonordination

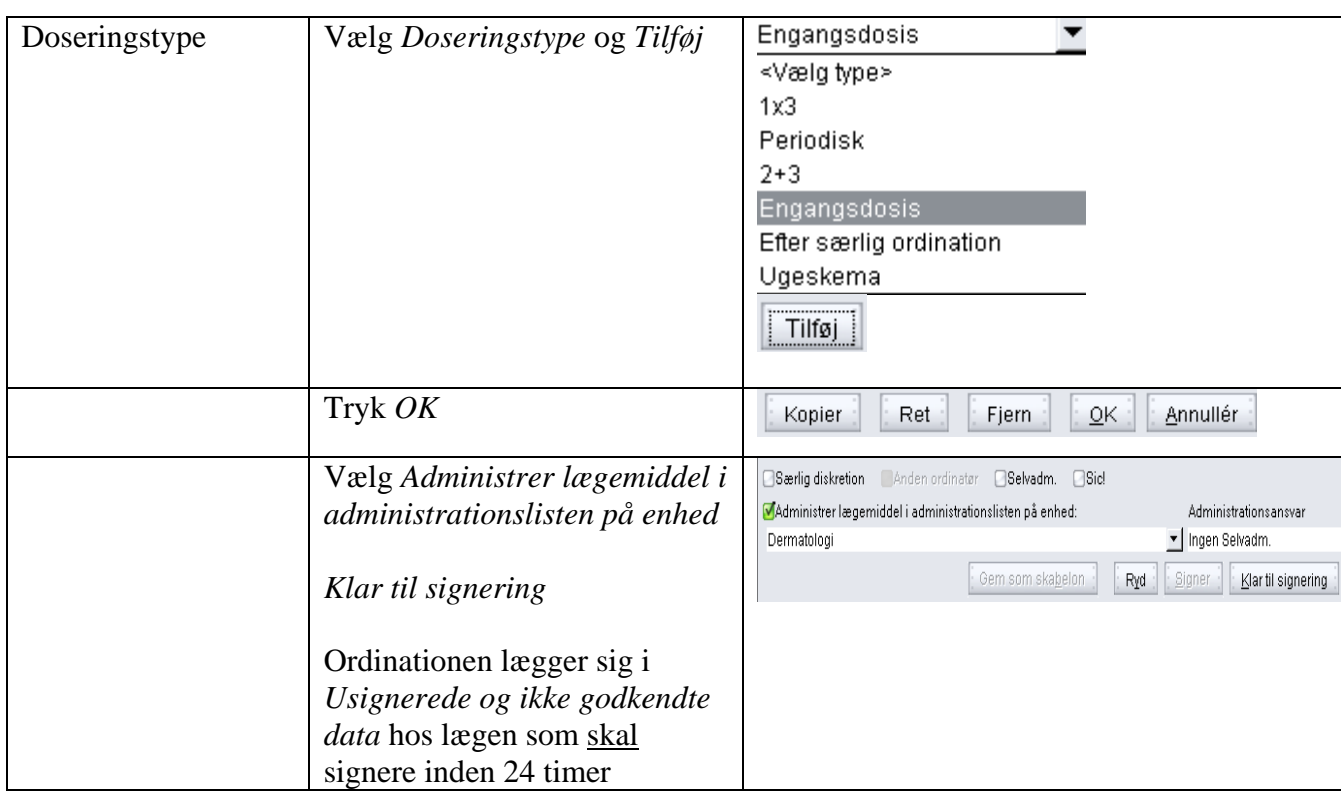